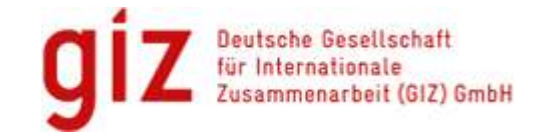

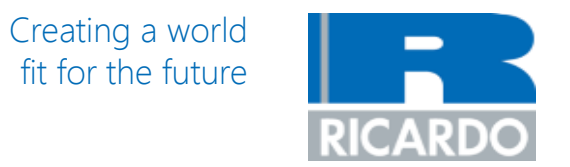

# **Basic LEAP transport modelling exercise**

GIZ Advancing Transport Climate Strategies (TrACS)

**Dominic Sheldon** Dominic.Sheldon@ricardo.com

www.ricardo.com

© Ricardo plc 2017

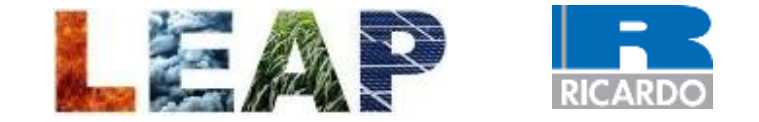

In order to develop the scenarios described in the previous section, a pre-existing model, the Low Emissions Analysis Platform (LEAP), was used. LEAP is an integrated, scenario-based modelling tool that can be used to track energy consumption, production and resource extraction in all sectors of an economy. The benefits of using LEAP in this project are:

- It is a model that is **familiar to many stakeholders**
- The model **is relatively simple to use**.
- The **model is free for developing countries to use**
- Its **low initial data requirements** are well suited to a country where accessing robust data has been, and will continue to be, a challenge.
- It presents outputs in a **transparent and intuitive** way.

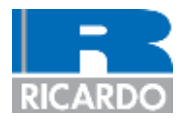

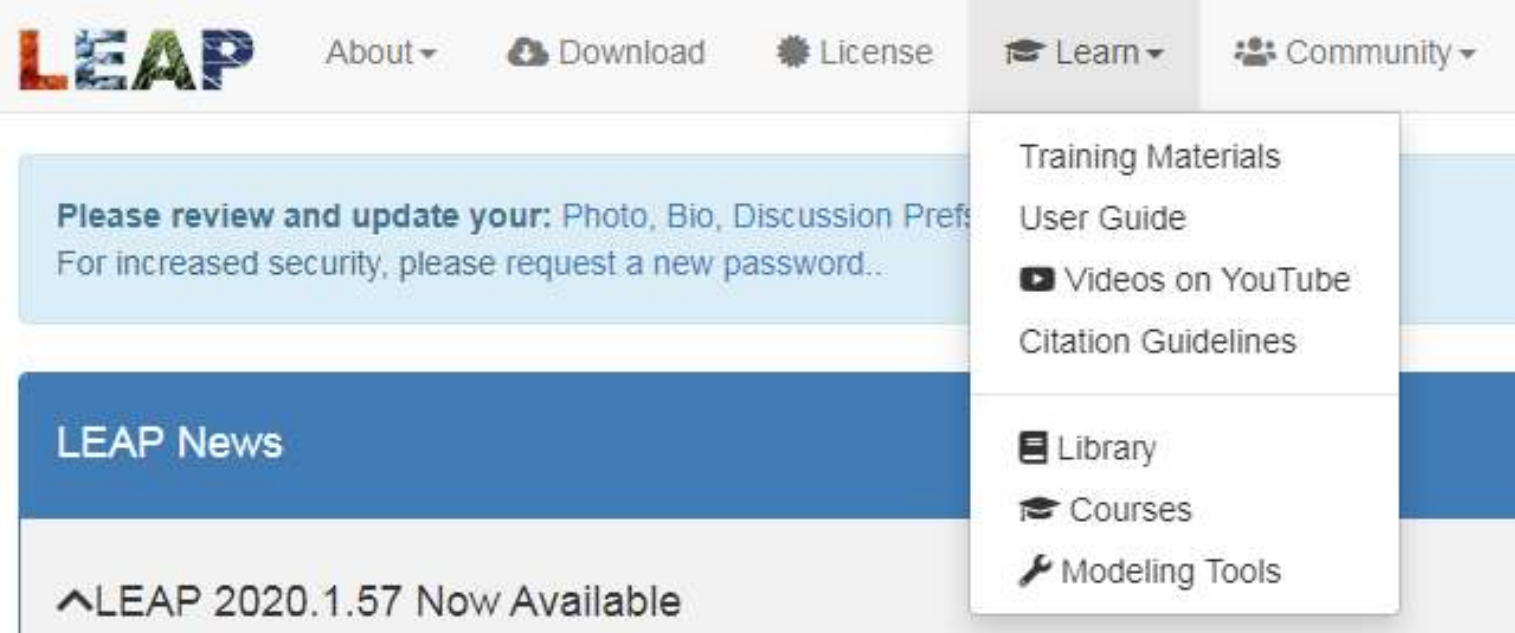

### **LEAP resources available: Training materials**

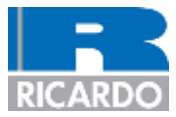

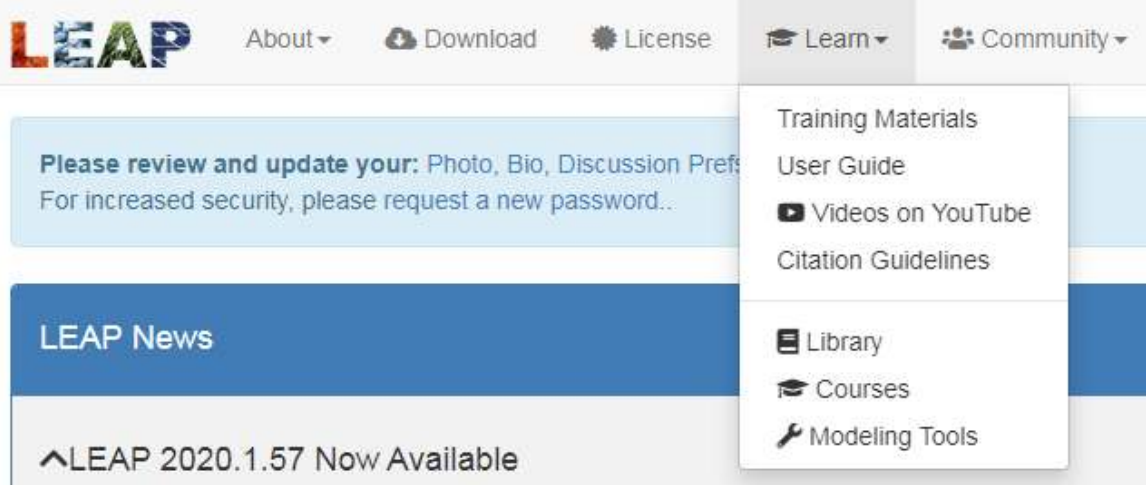

LEAP

#### About $\sim$ **C** Download

**ALicense reduceran** <del>v</del> ະ Community -  $\bullet$  Discuss-

#### **EXECUTE Training Materials**

Although LEAP is designed to simplify energy and environmental scenario analysis, we strongly recommend that users obtain training before they embark on any major use of the tool. Training is available from SEI and its regional partners and can be tailored to fit different needs. Please contact us to enquire further.

The following materials are used as part of our training workshops. They are available here for those who want to study independently or in advance of a workshop. The LEAP data sets (areas) to accompany these exercises are installed with LEAP.

Please contact us if you are interested in translating these materials into additional languages.

#### **Main Training Exercises**

The first four of these exercises teach basic LEAP skills including energy demand modeling, energy supply (Transformation) modeling, electric system simulation modeling, emissions analysis and cost-benefit analysis. The fifth exercise examines modeling of non-energy sector greenhouse gases. The sixth exercise focuses on the transport sector: showing how to create a vehicle stockturnover model. The seventh exercise demonstrates the use of LEAP's optimization features for least-cost electric generation modeling.

#### **GHG Mitigation Analysis Exercises**

These exercises introduce techniques used in a Greenhouse Gas (GHG) Mitigation Assessment. In a first exercise, you use a spreadsheet-based tool to conduct a screening of mitigation options, including analyzing the costs and mitigation potential for each option and displaying these on a standard Marginal Abatement Cost (MAC) curve. In a second exercise, you examine additional important criteria using a multi criteria assessment (MCA) approach. In a third exercise you create a mitigation scenario within LEAP based on your preferred options and compare it to a baseline scenario.

- GHG Training Exercises (English: PDF)
- Excel Screening spreadsheet: Partial, Complete

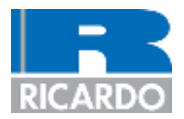

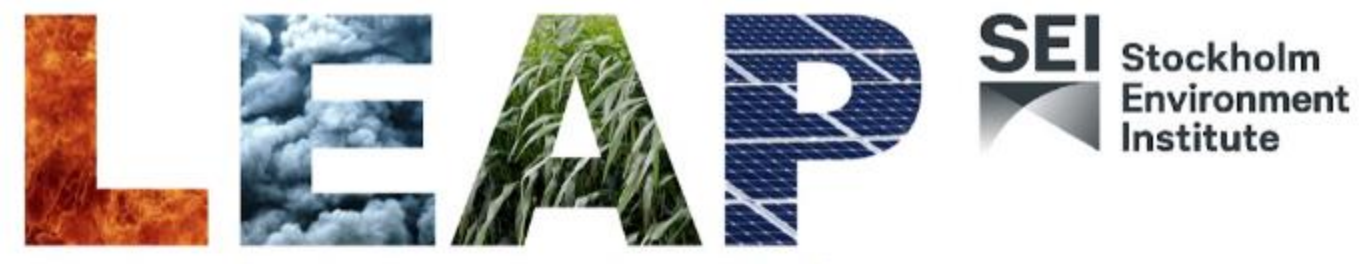

## The Low Emissions Analysis Platform

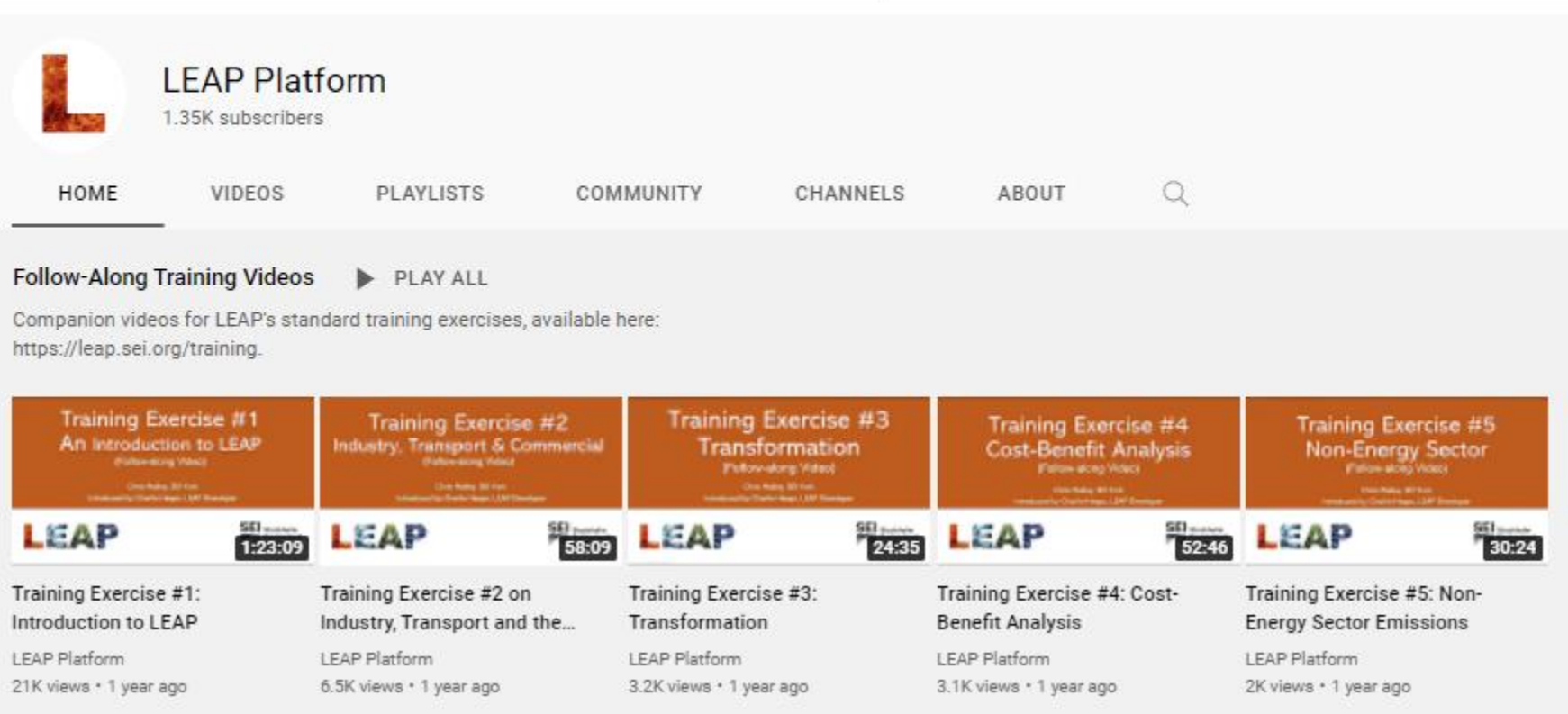

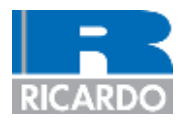

#### L **LEAP Help** -Search-⊜ 挂 m O  $\overline{A-Z}$  $\ominus$  Introduction Introduction **Setting Started History of LEAP** See also: Getting Started **P LEAP Structure P** Credits **P Data Requirements** (+) Views The Low Emissions Analysis Platform (LEAP) is a widely-used software tool for energy policy, climate change mitigation and air pollution abatement planning  $\left( \widehat{+}\right)$  Interface developed at the Stockholm Environment Institute (SEI). LEAP has been adopted by thousands of organizations in more than 190 countries worldwide. Its users include government agencies, academics, non-governmental organizations, consulting companies, and energy utilities, and it has been used at scales ranging from (+) Scenarios cities and states to national, regional and global applications. Rey Assumptions (+) Effects **Integrated Planning** (+) Demand LEAP is an integrated modeling tool that can be used to track energy consumption, production and resource extraction in all sectors of an economy. It can be (+) Tagging Branches used to account for both energy sector and non-energy sector greenhouse gas (GHG) emission sources and sinks. In addition to tracking GHGs, LEAP can also (+) Transformation be used to analyze emissions of local and regional air pollutants, making it well-suited to studies of the climate co-benefits of local air pollution reduction. Stock Changes and Statistical Differences **Flexibility And Ease-Of Use** (+) Resources (+) Land-Based Resources 个

(+) The Integrated Benefits Calculator (IBC)

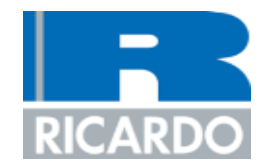

# **How do you calculate GHG emissions?**

#### Uganda TrACS **How do you calculate GHG emissions?**

The three constituent parts are:

- **Activity**: This is the action that results in GHG emissions
	- $-$  For transport this is the travel taking place
		- **Unit example**: Distance a person travels in a vehicle
- **Emissions factor**: This is the amount of emissions produced for each unit of activity
	- For transport this is the  $CO<sub>2</sub>$  emitted when fuel/electricity is consumed in order to travel
		- Unit example: KG of CO<sub>2</sub> produced per litre of fuel consumed in order to travel
- **GHG emissions**: Total GHG emissions resulting from the activity (often given in megatons of  $CO<sub>2</sub>$  equivalent, or MT  $CO<sub>2</sub>e$ )

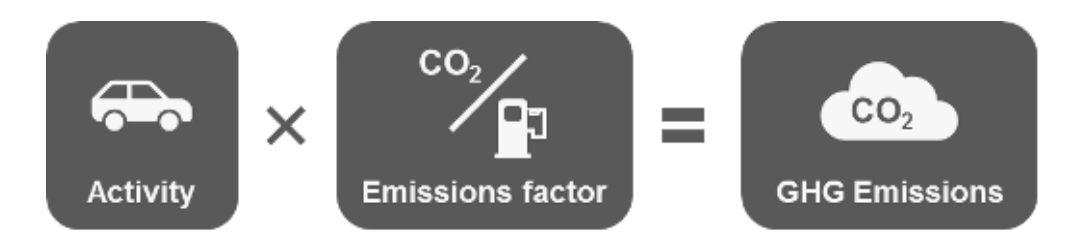

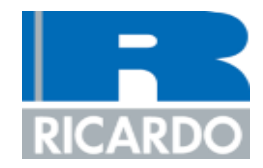

# **How do you model future GHG emissions?**

#### **How do you model future emissions?** Uganda TrACS

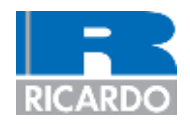

The process of developing a mitigation potential analysis model is formulated of three steps:

- Model historic emissions
- 2. Model baseline scenario
- 3. Model mitigation scenarios

## **1. Model historic emissions**

In order to model projected future GHG emissions, it is key to first develop a model of existing activities and their associated GHG emissions. The model of historic emissions is an essential reference against which to compare projected future emissions to assess whether they seem realistic.

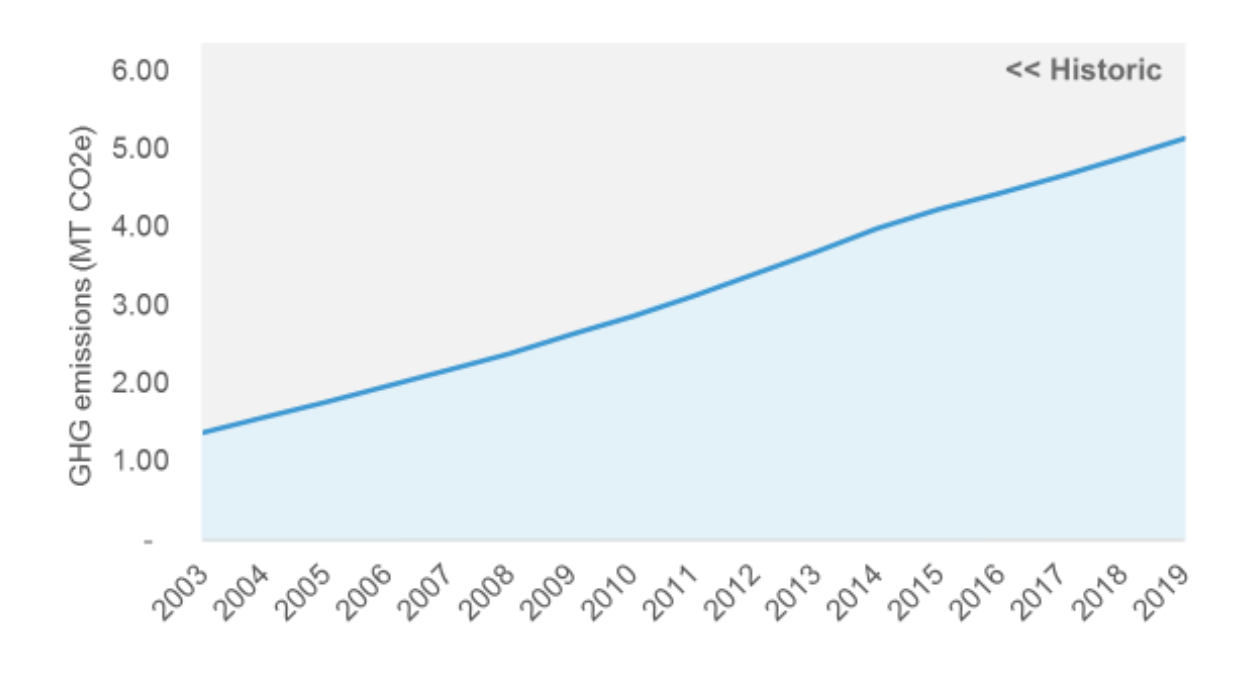

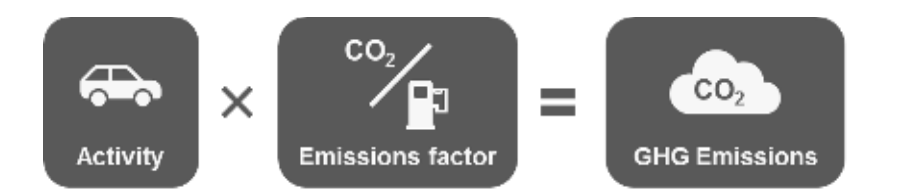

### **How do you model future emissions?**

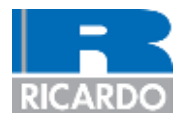

### **2. Model baseline scenario**

Once a model of historic activity and the associated emissions has been developed, it is then possible to project into the future what might happen to this activity and the associated emissions. The main assumptions underpinning this are what the expected future trends are in the activity, for example, do you expect the activity to increase or decrease, by how much and over what period.

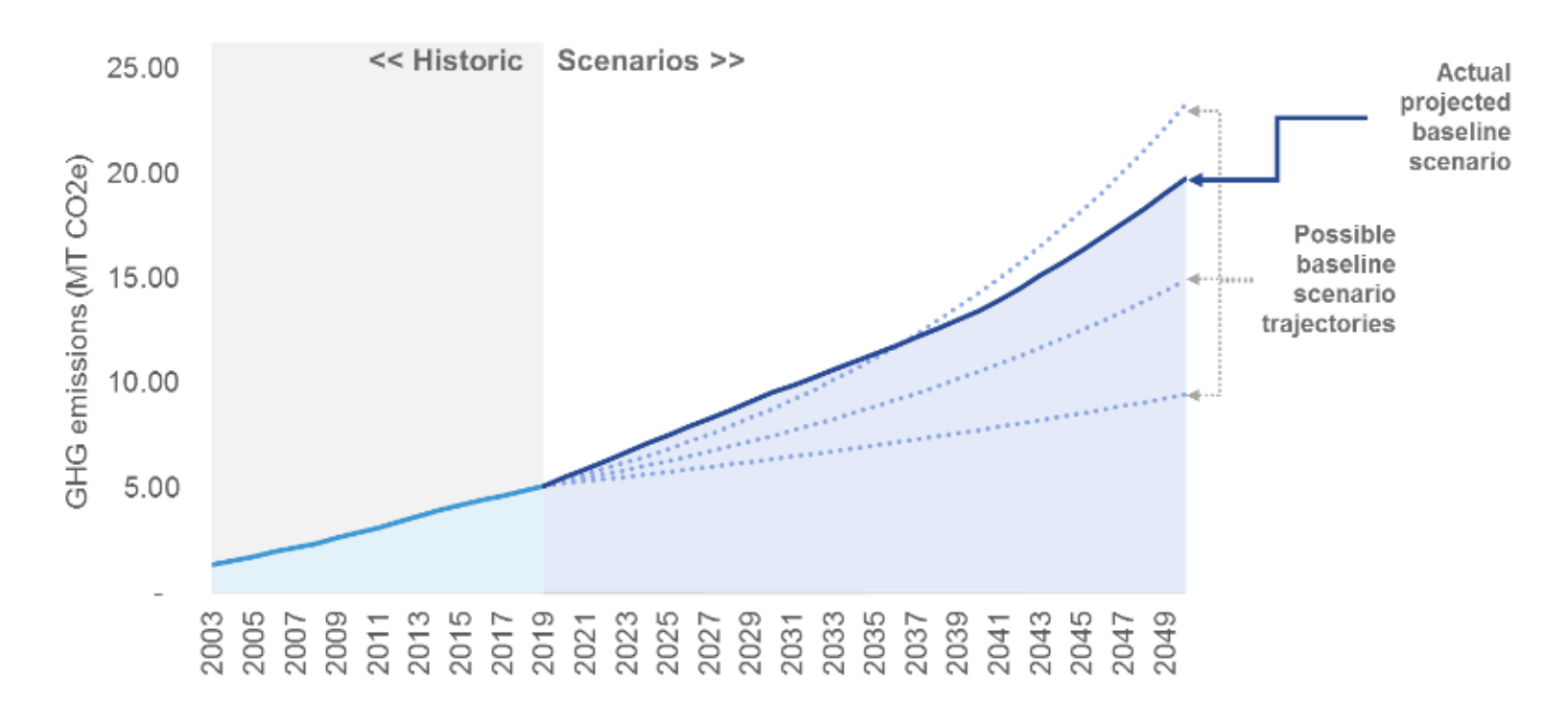

### **How do you model future emissions?**

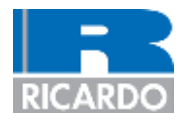

#### **3. Model mitigation scenarios**

Once a model of the baseline activity and associated emissions in the sector has been developed, it is then possible to develop a model of what might happen to this activity and the associated emissions if certain measures were implemented. In other words, it is then possible to assess what mitigation (emission reduction) potential there is relative to the baseline.

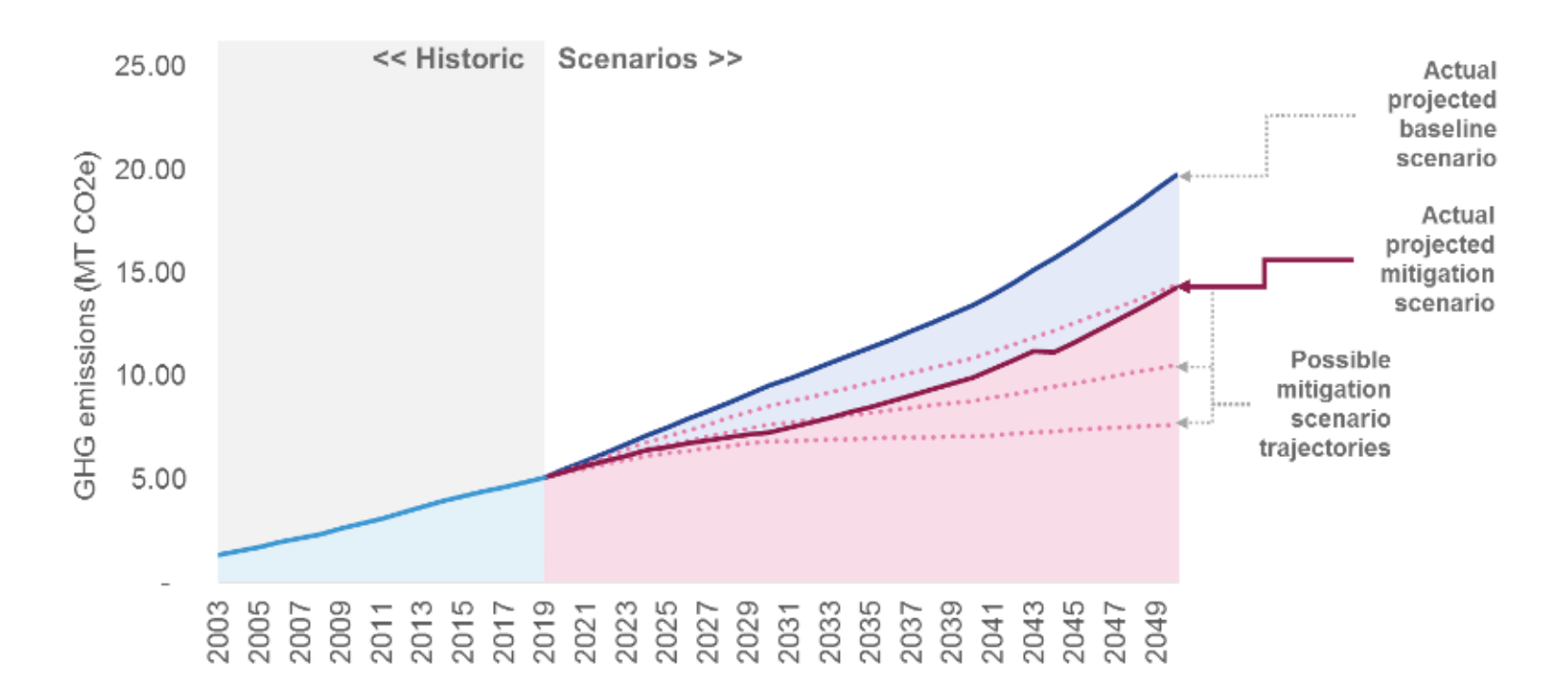

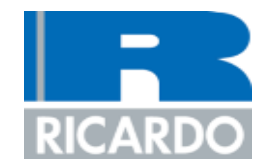

## **Introduction to the way LEAP works**

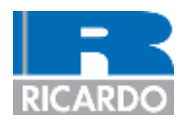

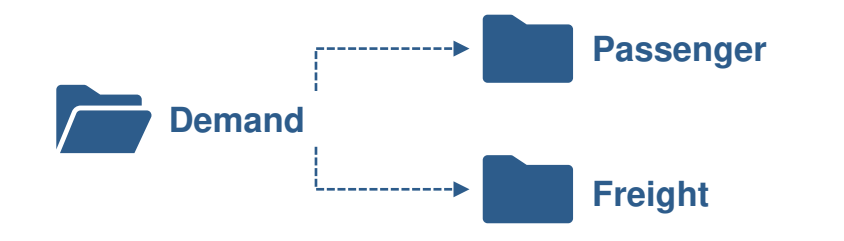

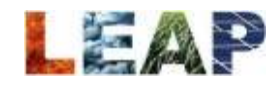

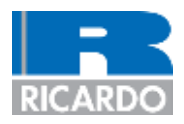

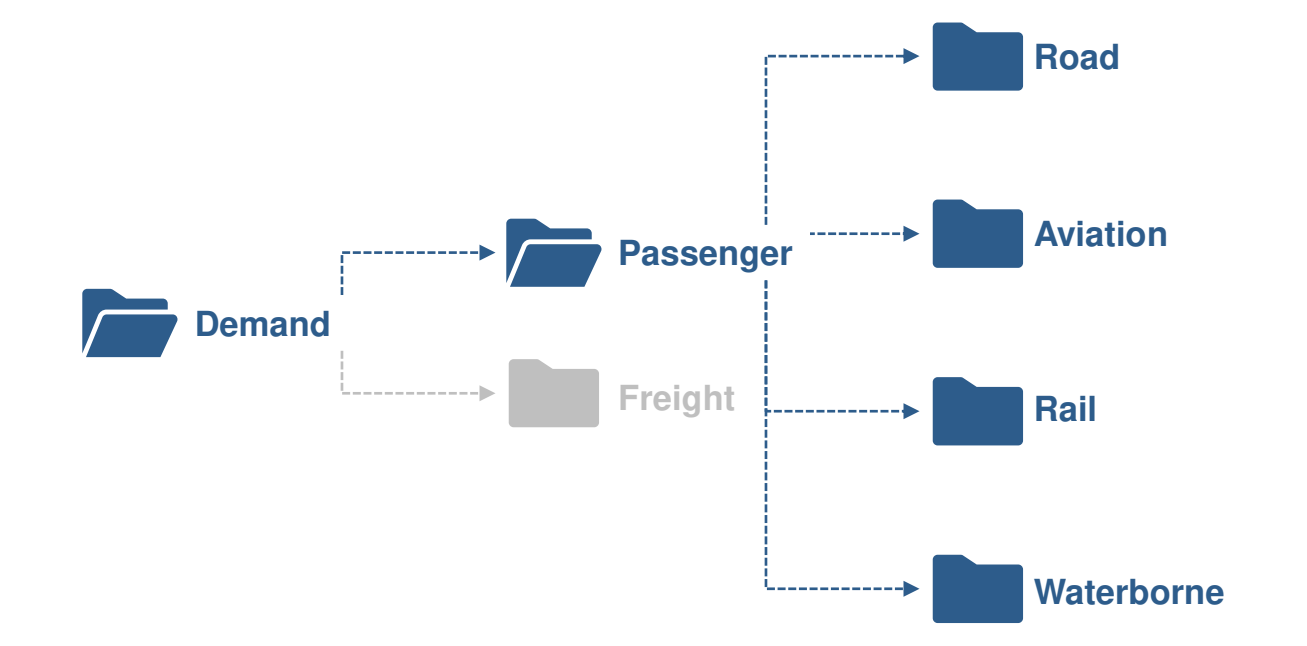

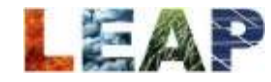

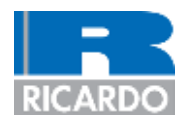

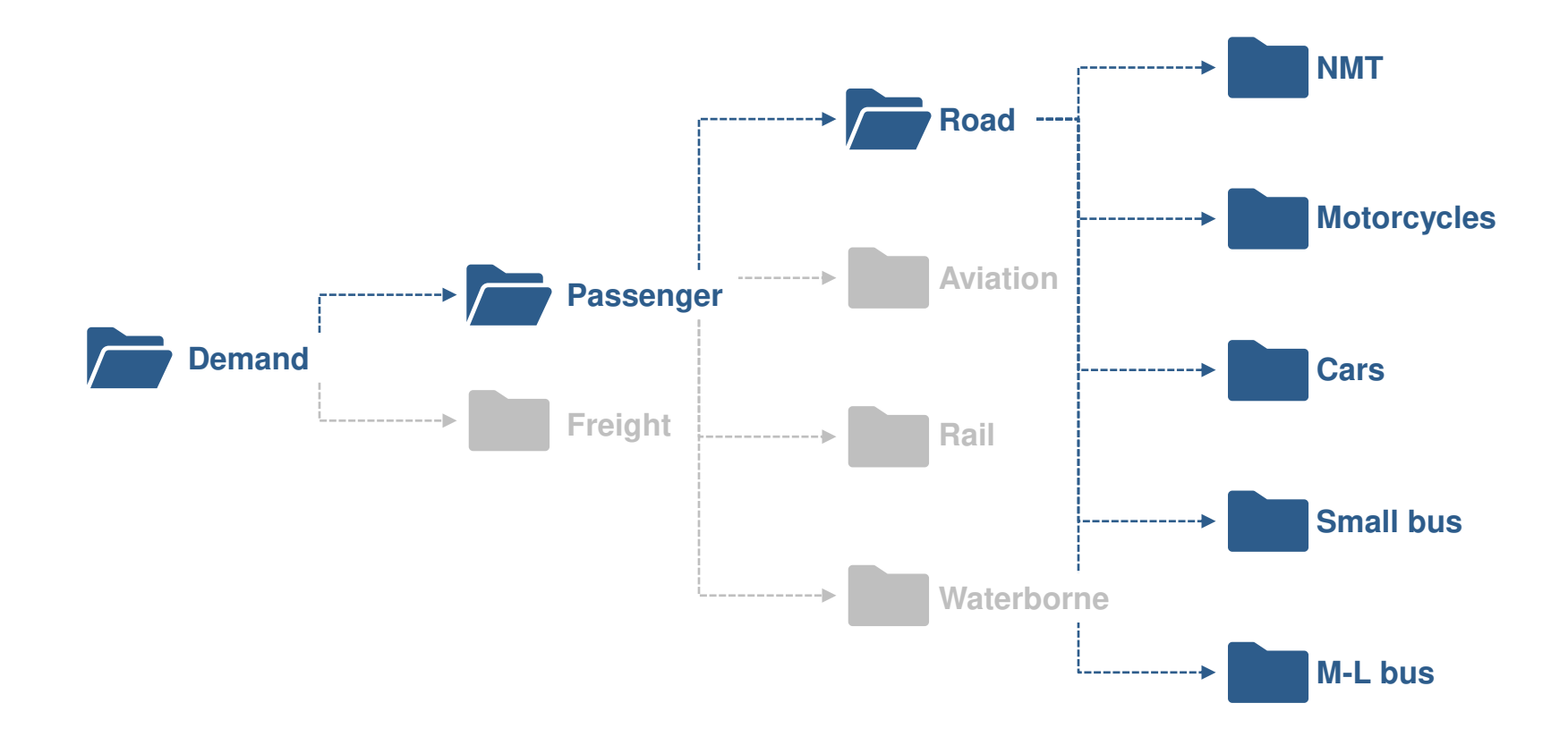

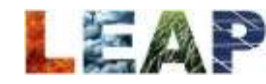

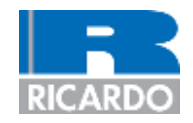

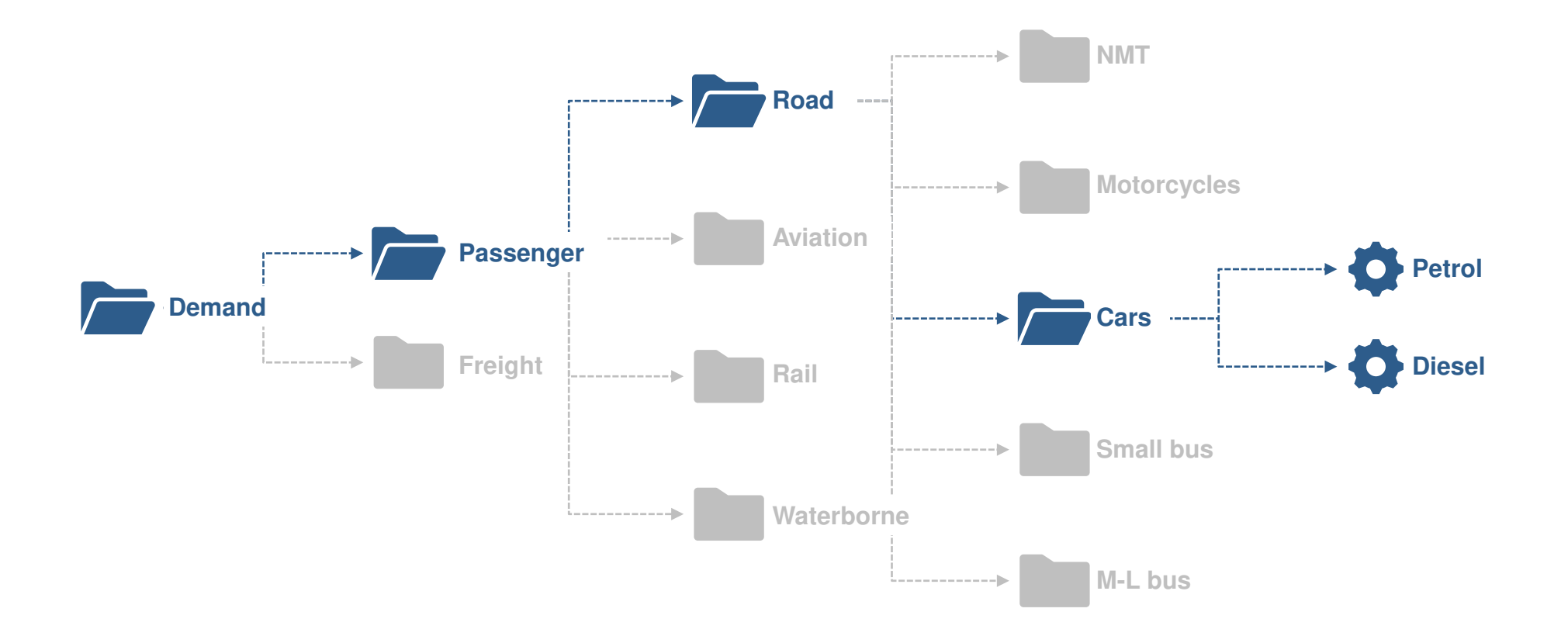

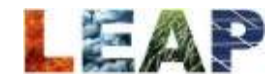

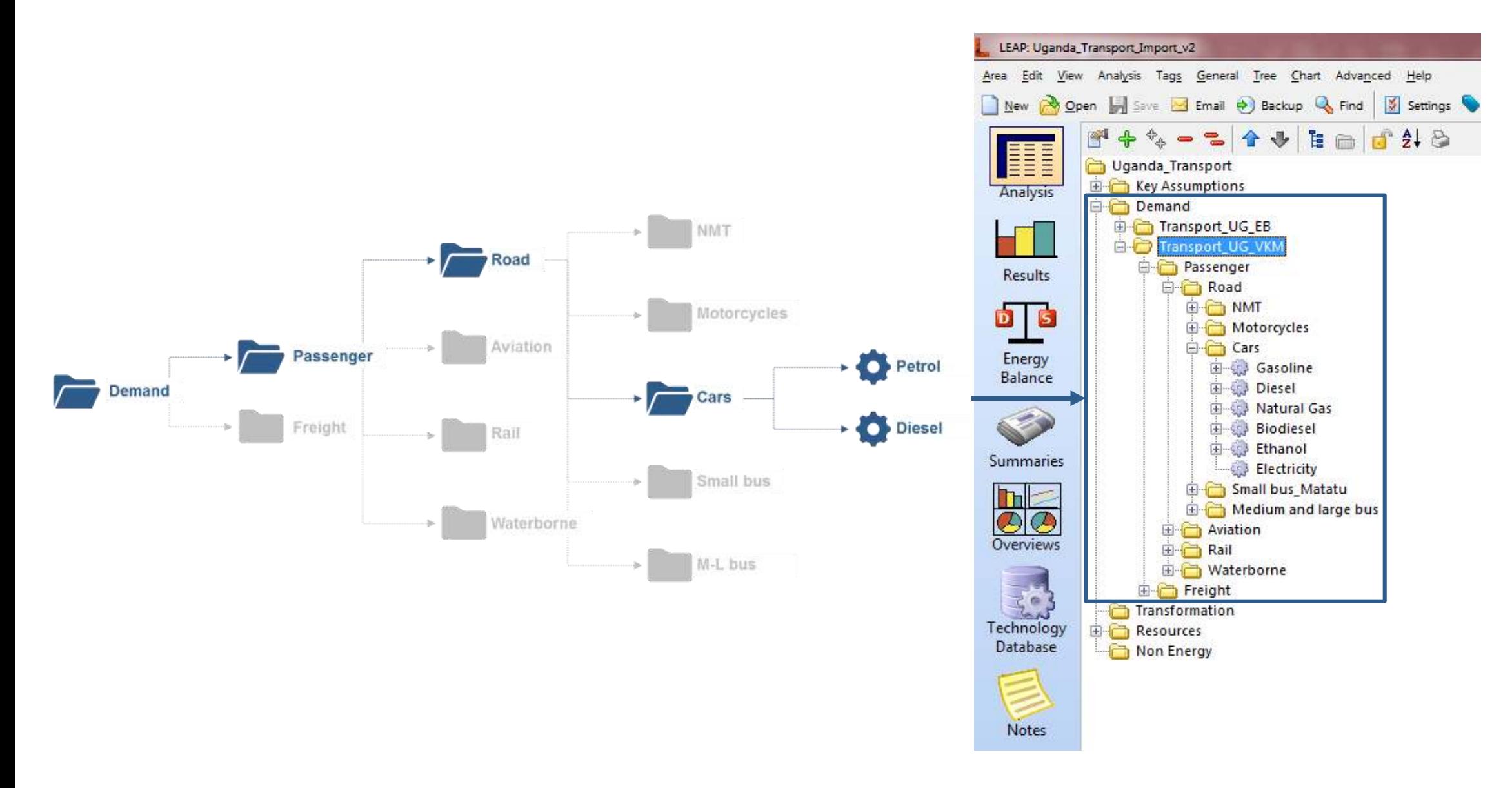

**RICARDC** 

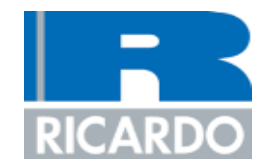

# **Methodology of analysis**

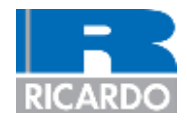

## **Top-down methodology**

A top-down methodology takes an aggregated input value (such as total energy consumption) and multiplies this by an emissions factor in order to compute emissions.

- **Calculation:** Fuel consumption \* emissions factor = GHG emissions
- **Pros:** Simple, fast, often low uncertainty in source data
- **Cons:** Difficult to model mitigation effect

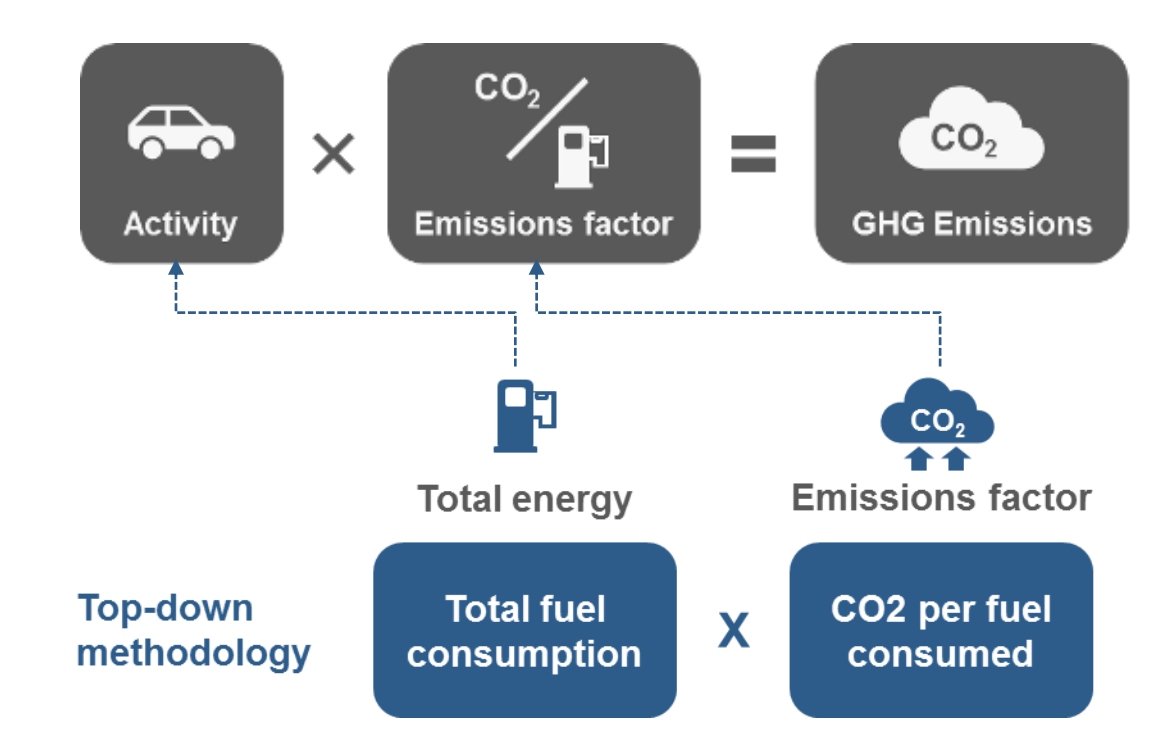

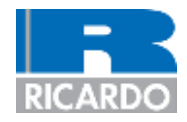

### **Bottom-up methodology**

A bottom-up methodology takes the opposite approach to top-down, attempting to compile the total energy consumption of a mode of transport by modelling the transport activity itself. The total energy consumption computed is then multiplied by an emissions factor for that specific mode and that specific activity.

- **Calculation:** Transport activity by mode of transport (VKM \* load factor) \* fuel economy value \* emissions factor = GHG emissions.
- **Pros:** Disaggregated by activity, therefore allows clear modelling of mitigation effect of measures
- **Cons:** High data requirements

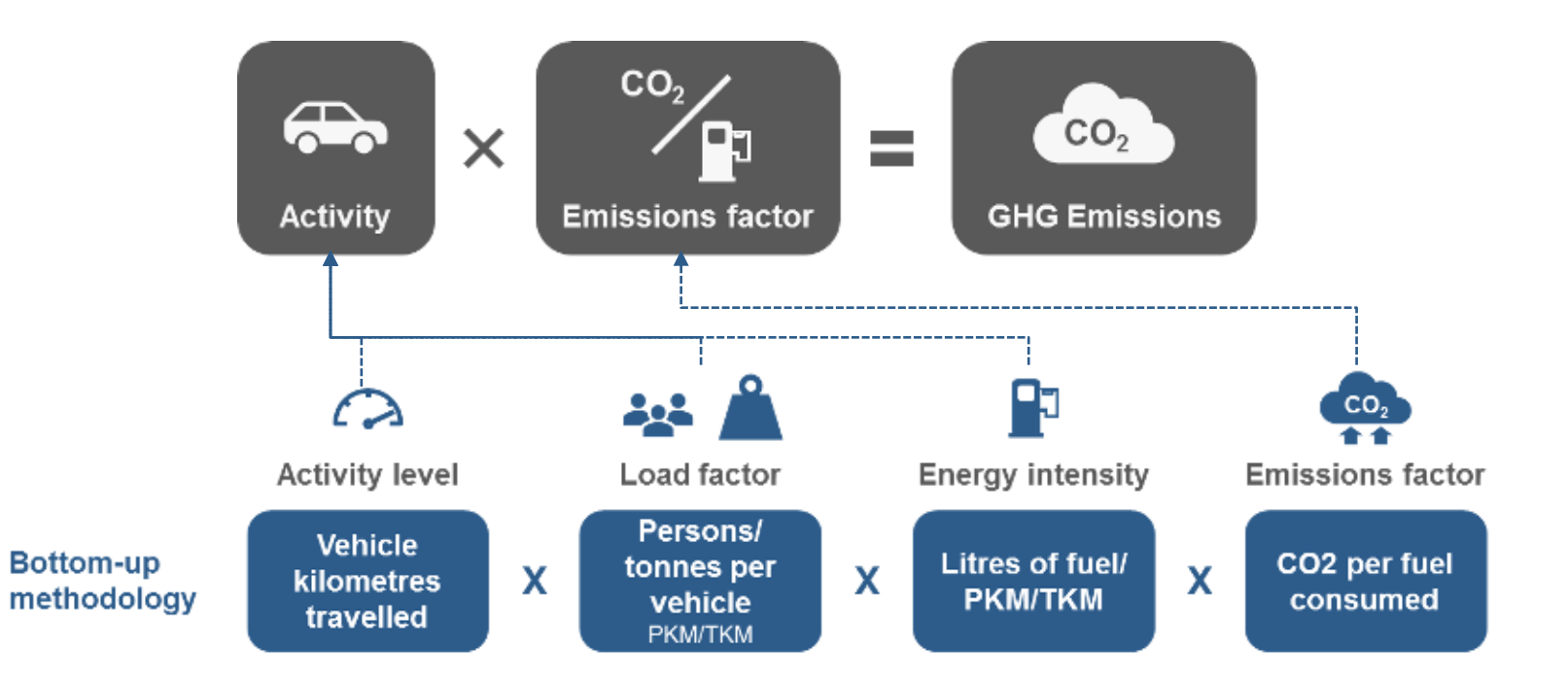

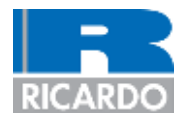

### **Measure structure in ASIF framework**

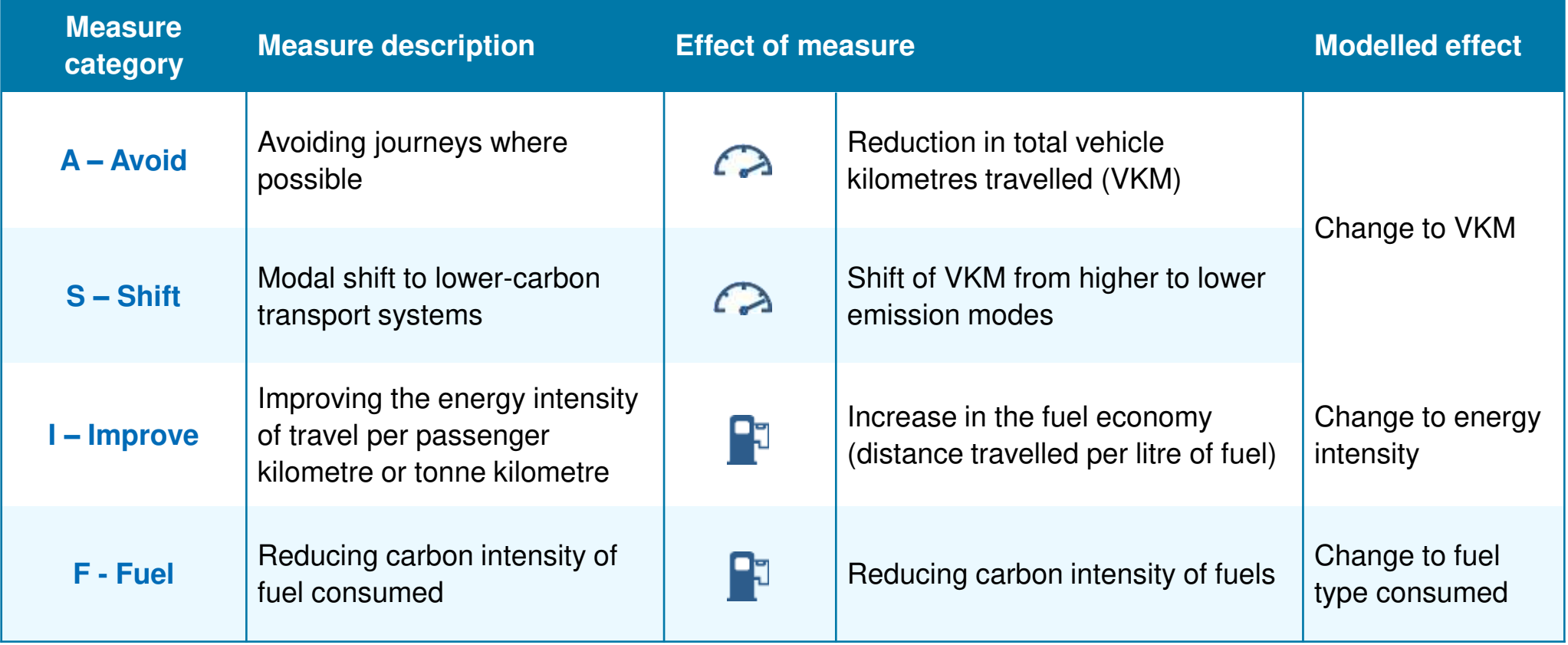

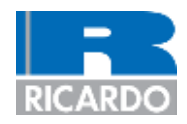

### **Overview of measure categories within the ASIF framework and modelled effects of measures**

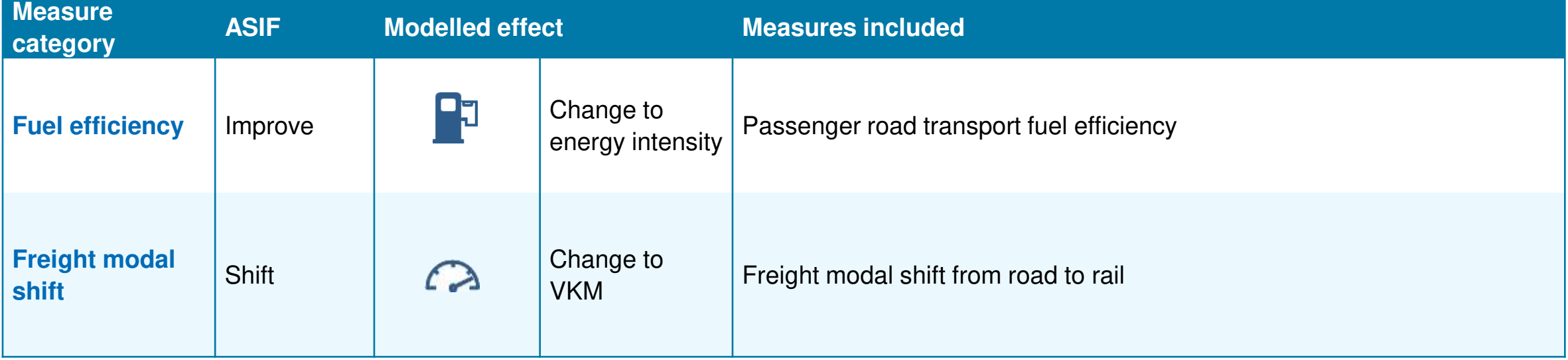

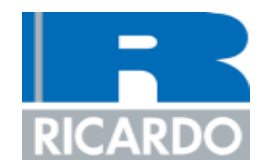

# **Using LEAP**

## **LEAP: Settings input**

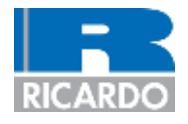

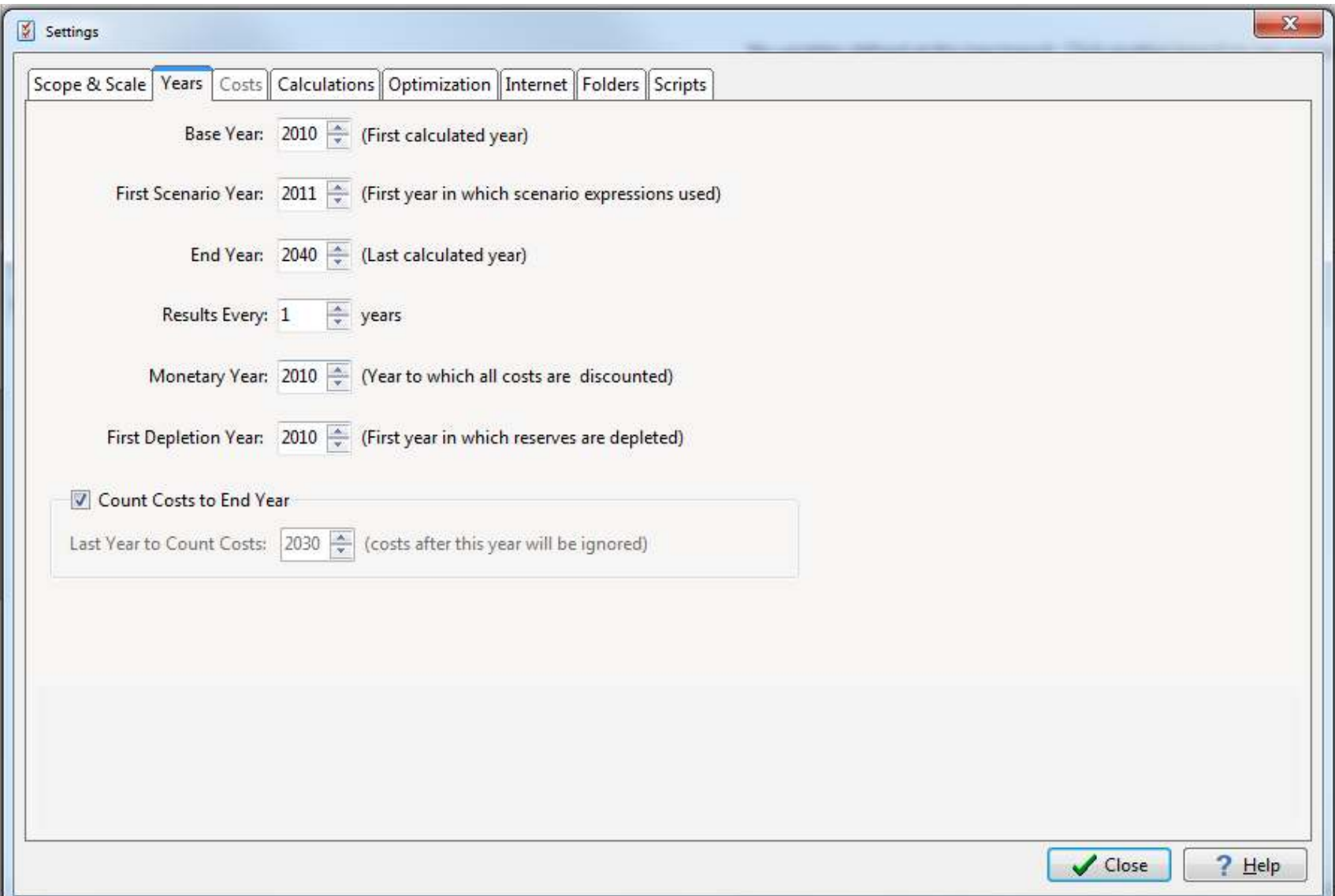

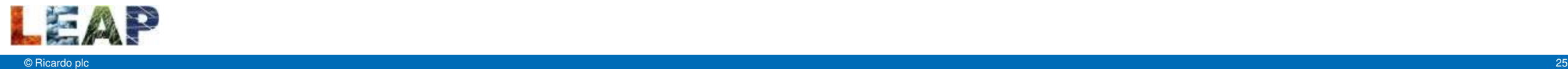

## **LEAP: Settings input**

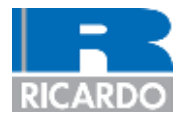

## **Settings input**

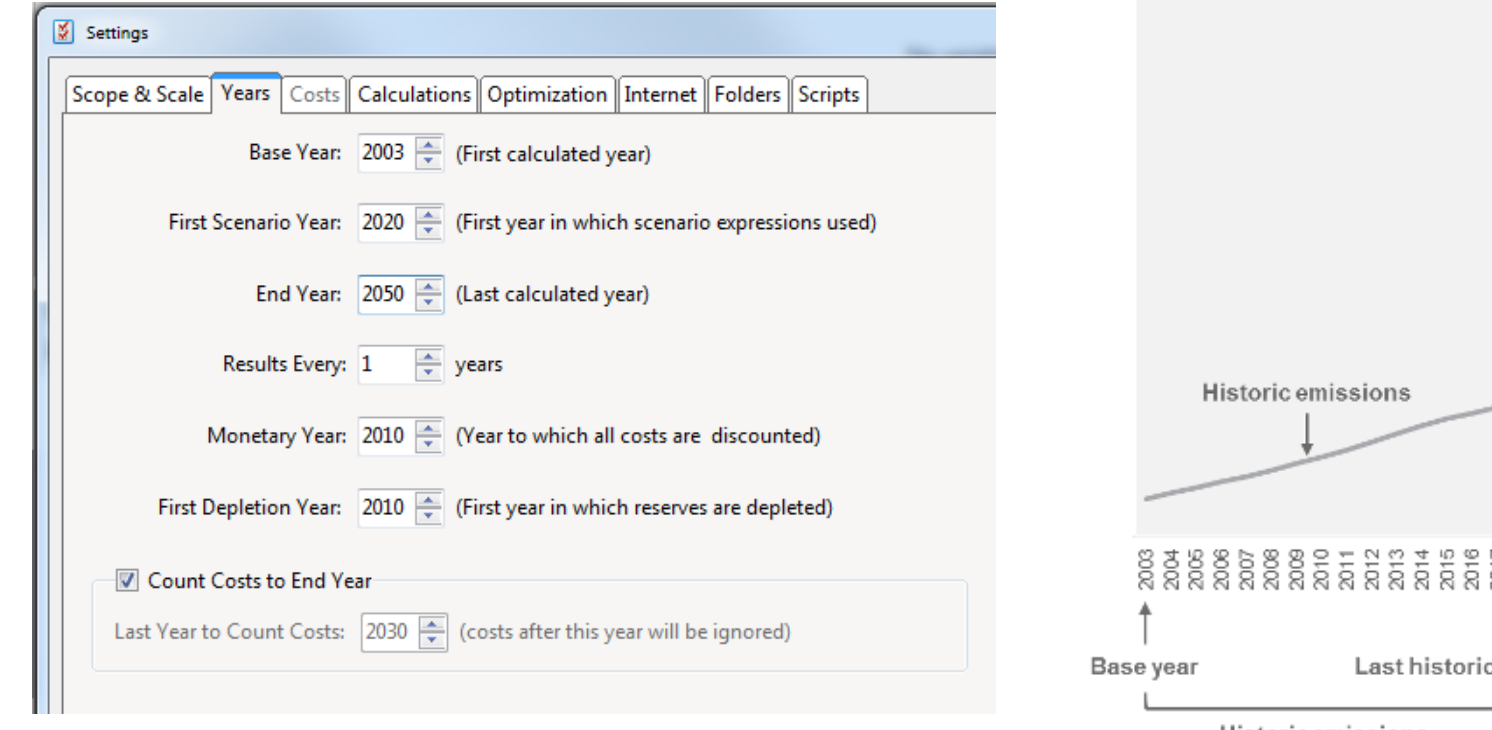

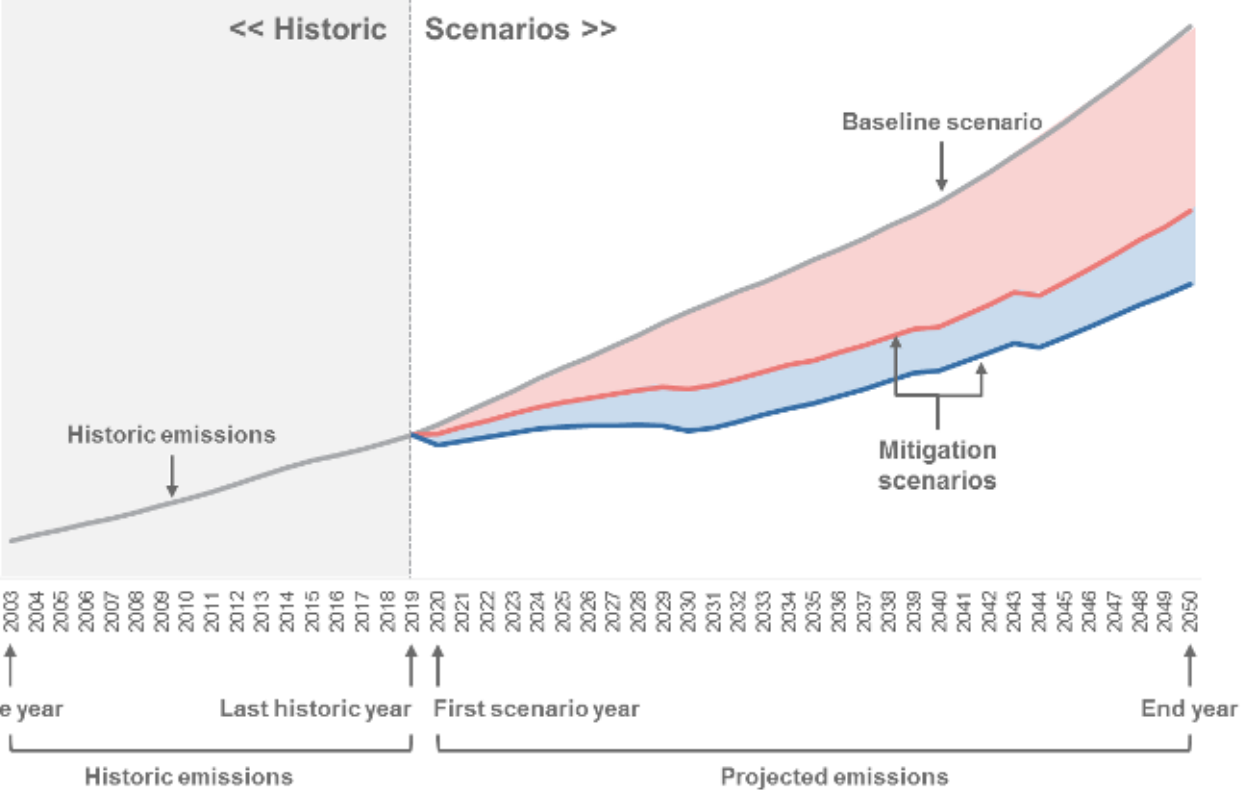

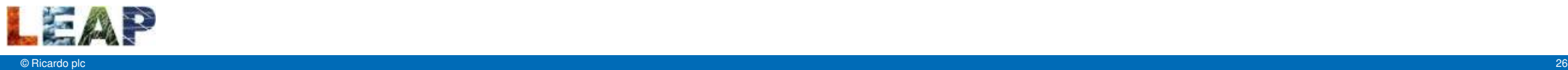

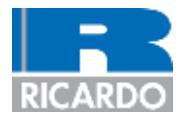

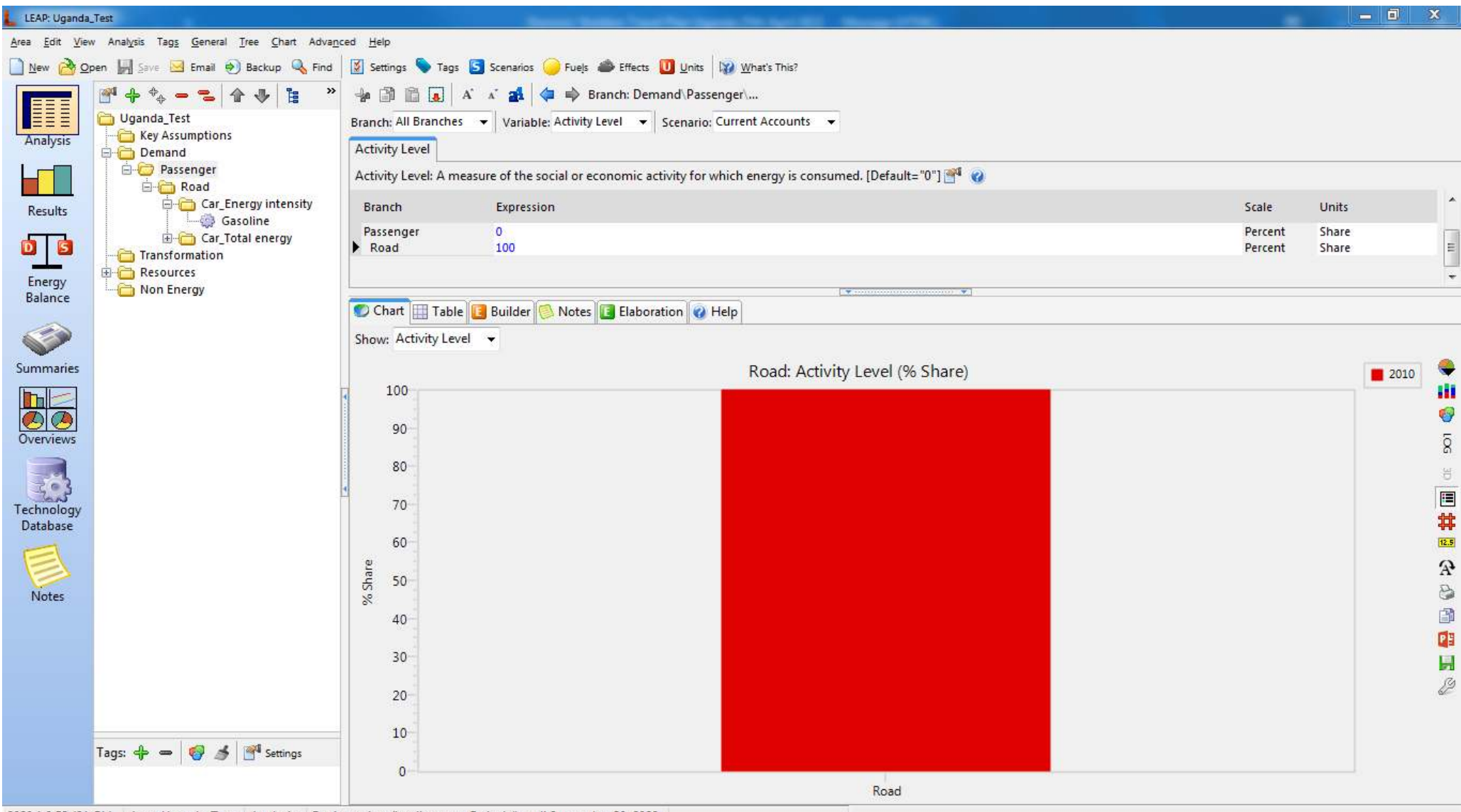

2020.1.0.59 (64-Bit) Area: Uganda\_Test Analysis Registered to: "nadja.taeger@giz.de" until September 30, 2022

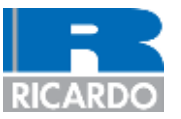

#### **Branches**

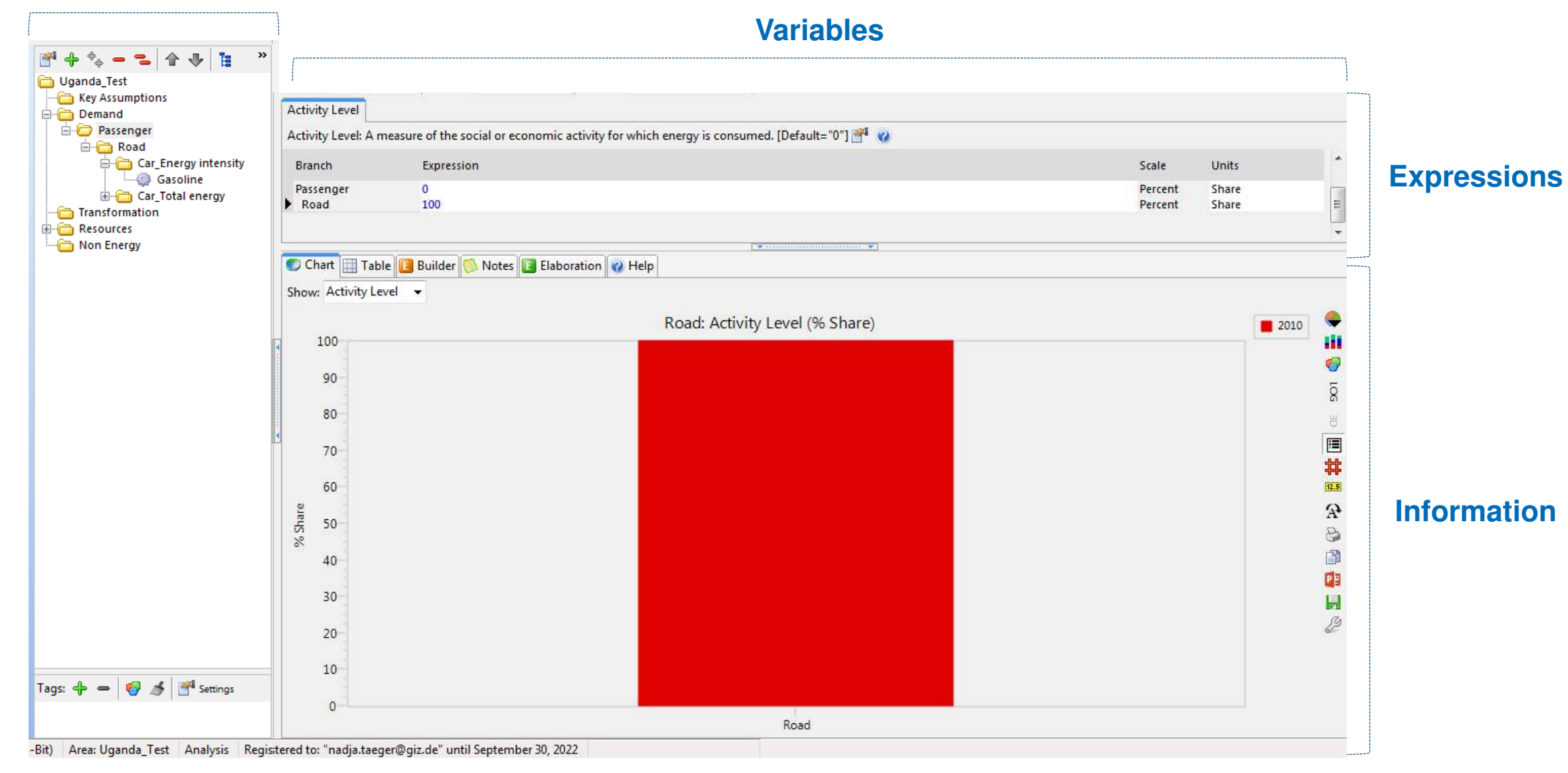

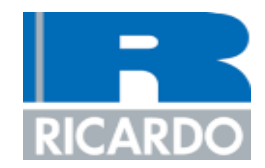

# **Interface: Branches**

### **Interface: Analysis – Adding branches**

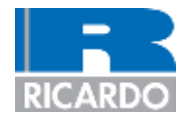

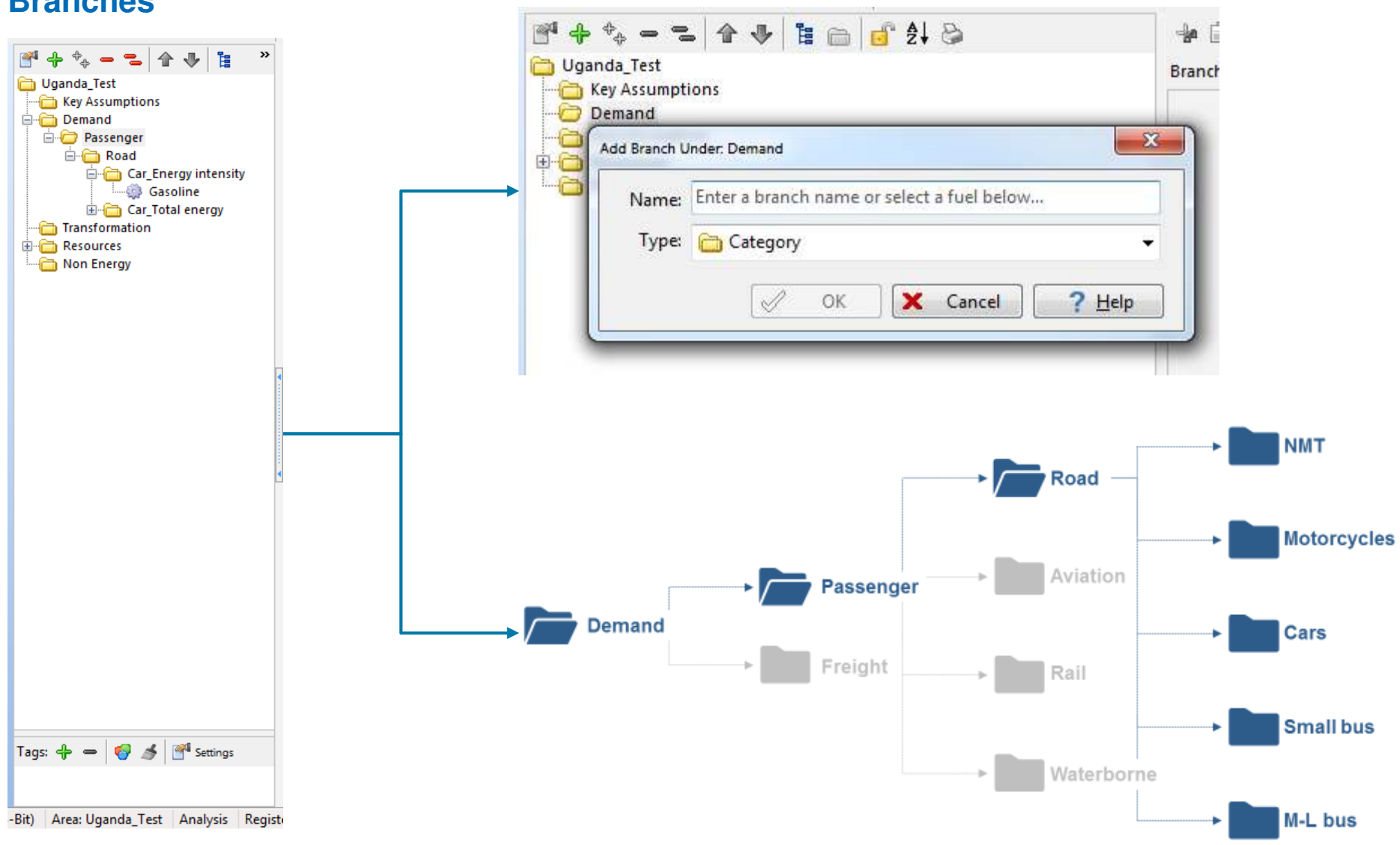

**Branches**

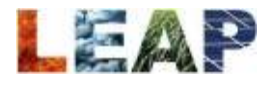

© Ricardo plc 30

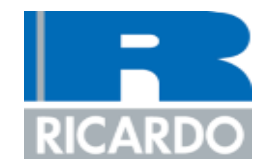

# **Interface: Expressions**

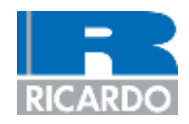

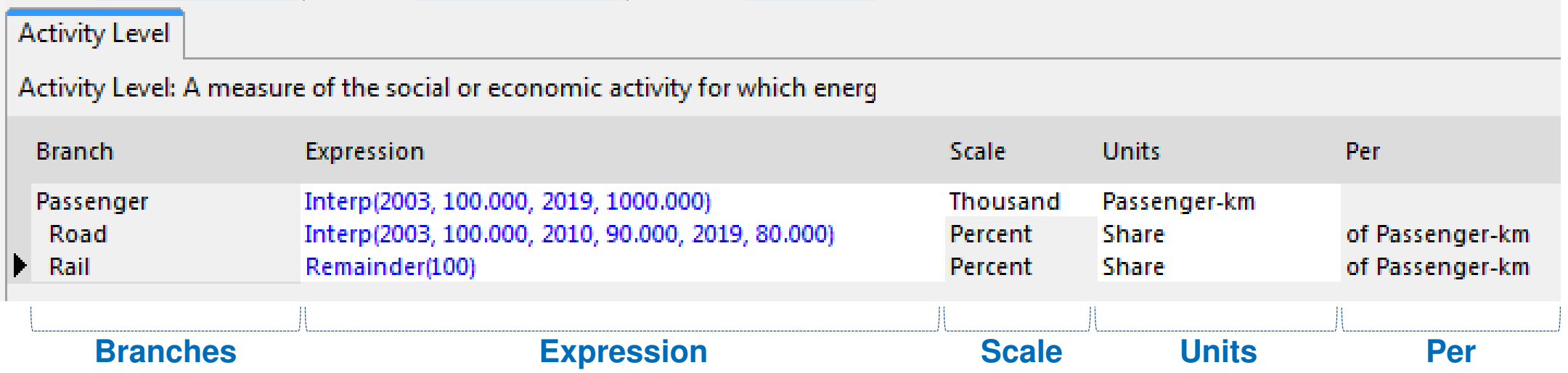

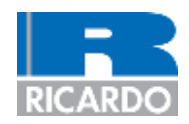

 $\overline{ }$ 

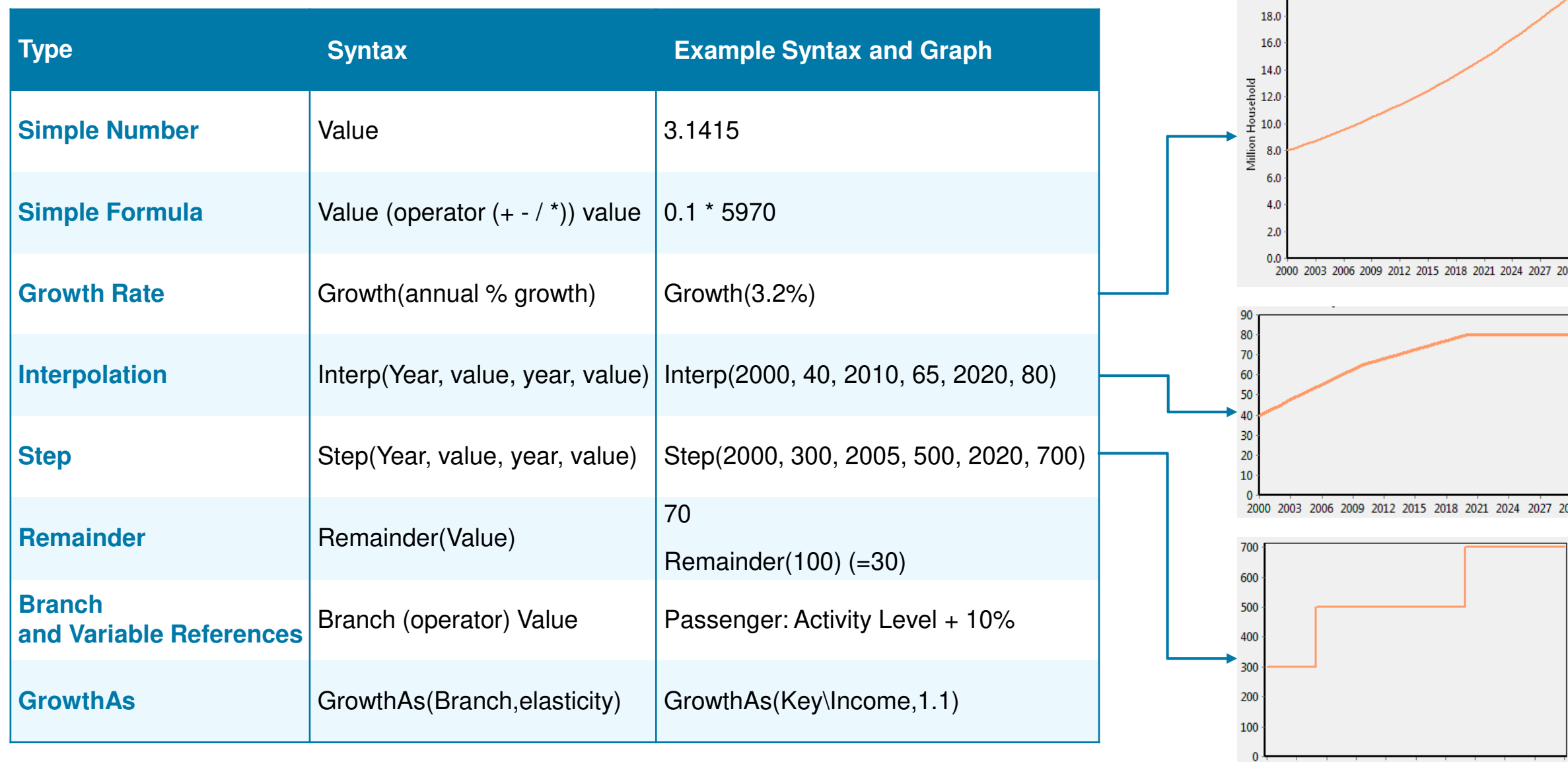

2000 2003 2006 2009 2012 2015 2018 2021 2024 2027 2030

### **Interface: Variables – Multiple effects**

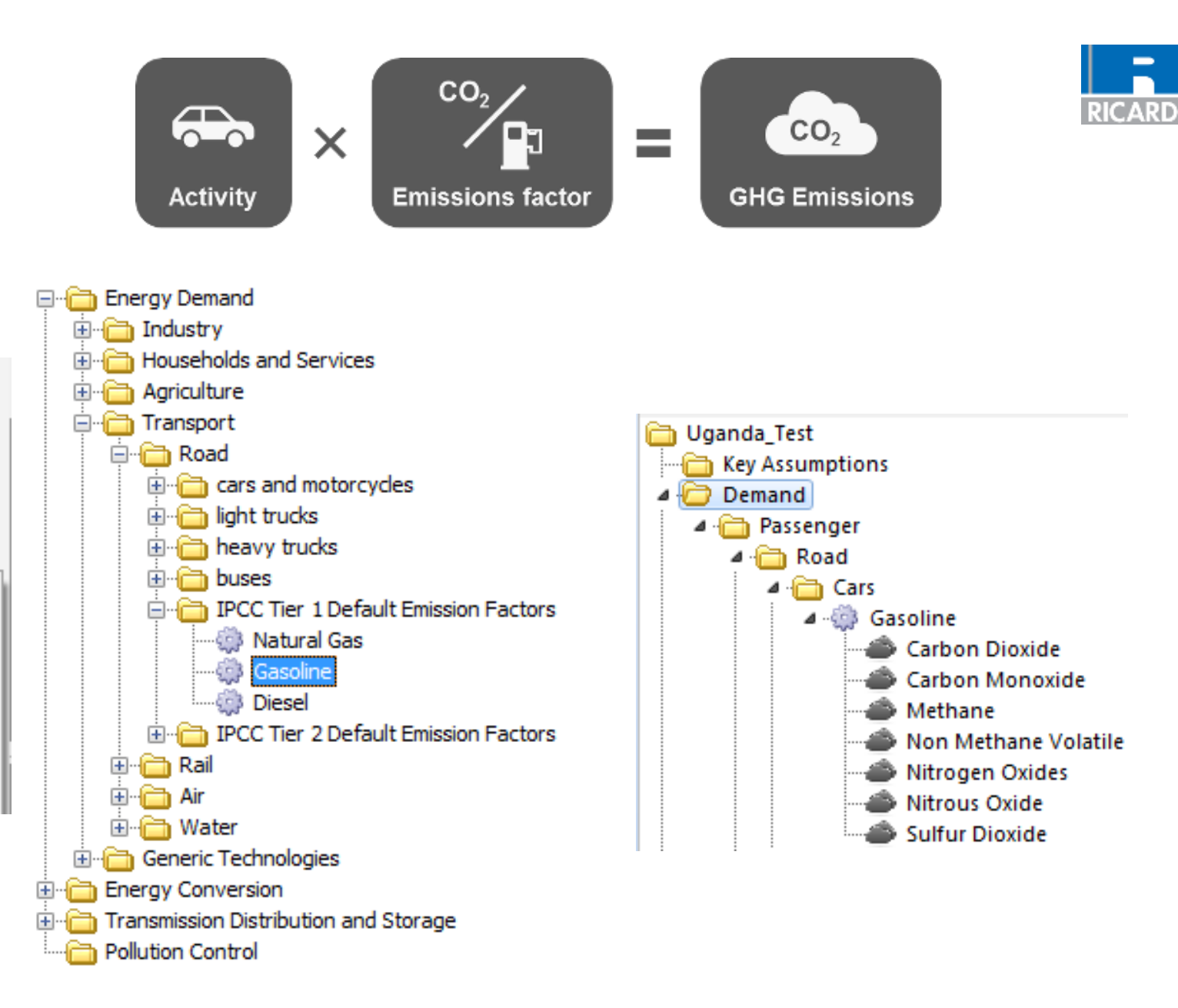

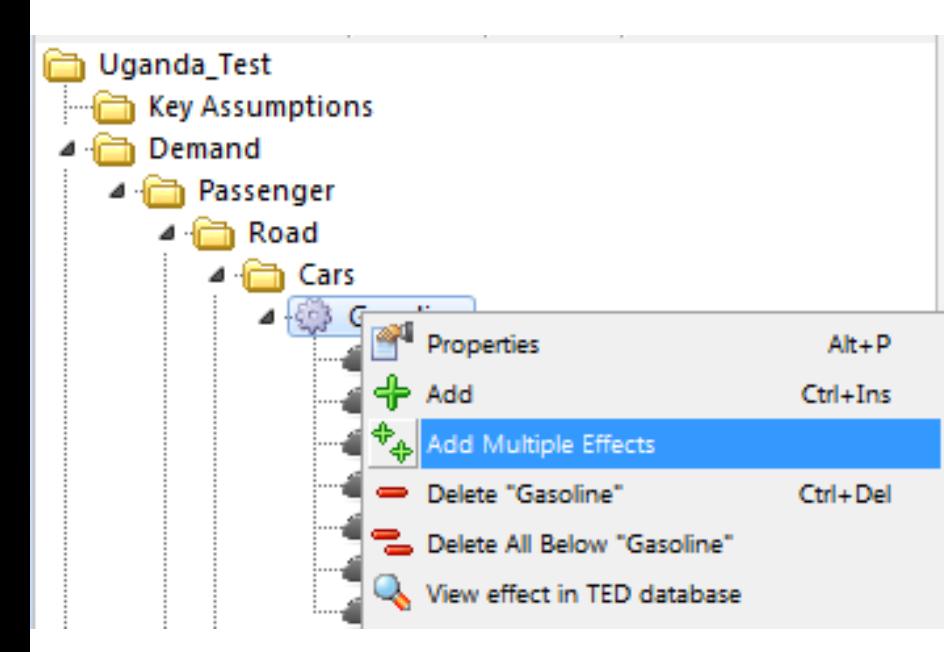

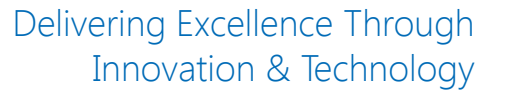

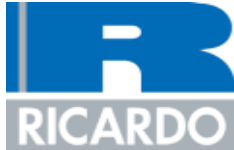

## **Now we're ready to build our model!**

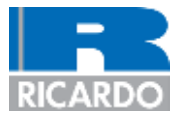

### **CHANGING TRANSPORT**

Facilitating climate actions in mobility

#### show all not return

 $34/22$ 

#### Assessment of climate change mitigation potentials and actions in Uganda's transport sector

#### Final Modelling Report

By Dominic Sheldon, Ian Skinner, Nadja Taeger, Seith Mugame

This project funded by the German Ministry for the Environment, Nature Conservation. Nuclear Safety and Consumer Protection (2003) sims to support the Government of Uganda (represented by Climate Change Directorate, CCDI in systematically assessing the country's are antiquate age (SHG) emissions from transport, analysing the sector's enlissen reduction potentials and optimising its contribution to the miligation targets on the montry's Stationally Determined Contribution (SBC), Dsing this data and analysis, decision makers are empowered to make evidence-based decisions about the future of Uganda's cransport sector in terms of mitigating greenhouse gases. This report details the mitigation aranysis of the transport sector that has been camed out, detailing the data that have been gathered, the projected future CHC emissions under a business-as-usual scenario, the options for mitigating these emissions and possible initiatelon senating.

Tapice: Care Pluty, Massation, Urban monthly, Kulturel and the and frame meeting parents (2014)], mann-82 Pages Language: English Authors (alphabetical order): Dominic Steaders (Ruando Emargy & Environment), Nadja Resper Project: THATE Commissioned by: Selects Wickey and the Sectionness, Nation Commonwellor, Humanic Selection and Dramatics Statential countries: Ugardia

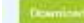

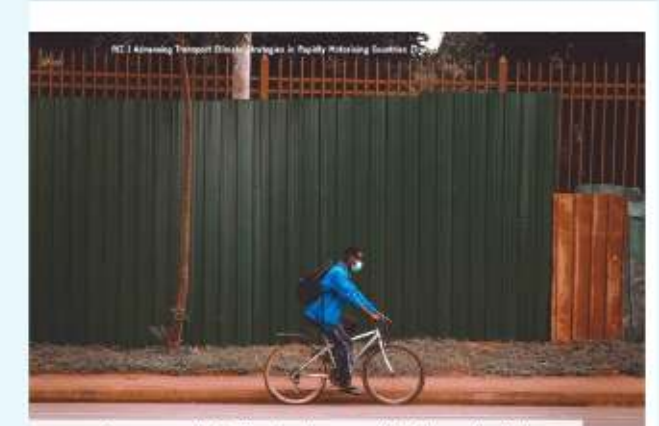

EXPERTISE \* RESOURCES \* NEWS EVENTS PROJECTS ABOUT Q

Assessment of climate change mitigation potentials and actions in Uganda's transport sector Final modelling report

April 2022

Dommio Sheldon, Iso Shirowr, Nedja Toeger, Beith Mugume

#### **Any questions?**

## **Nadja Taeger**  Nadja.Taeger@giz.de

**Dominic Sheldon** Dominic.Sheldon@ricardo.com